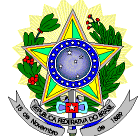

#### **MINISTÉRIO DA EDUCAÇÃO SECRETARIA DE EDUCAÇÃO PROFISSIONAL E TECNOLÓGICA INSTITUTO FEDERAL DE EDUCAÇÃO, CIÊNCIA E TECNOLOGIA DO RIO GRANDE DO NORTE PRO-REITORIA DE ENSINO COORDENAÇÃO DE ACESSO DISCENTE**

# **RETIFICAÇÃO 03 DO EDITAL Nº. 13/2024-PROEN/IFRN PROGRAMA DE INICIAÇÃO TECNOLÓGICA E CIDADANIA**

**– 2024 –**

# **No item 16, subitem 16.1.4 em que se lê**

16.1.4 A solicitação de alteração de numeração de documentos no formulário de inscrição deverá ser informada à Funcern através do e-mail [inscricoesifrn@funcern.br](mailto:inscricoesifrn@funcern.br) , **impreterivelmente**, até o dia **26 de agosto de2024***.* Para tanto, o candidato deverá colocar como assunto da mensagem "**Atualização de documento de identificação**", informar o seu nome e número de inscrição e enviar, em anexo, cópia do documento de identificação.

#### **Leia-se**

16.1.4 A solicitação de alteração de numeração de documentos no formulário de inscrição deverá ser informada à Funcern através do e-mail [inscricoesifrn@funcern.br](mailto:inscricoesifrn@funcern.br) , **impreterivelmente**, até o dia **30 de agosto de2024***.* Para tanto, o candidato deverá colocar como assunto da mensagem "**Atualização de documento de identificação**", informar o seu nome e número de inscrição e enviar, em anexo, cópia do documento de identificação.

# **No ANEXO IV – CRONOGRAMA DO PROCESSO SELETIVO, em que se lê**

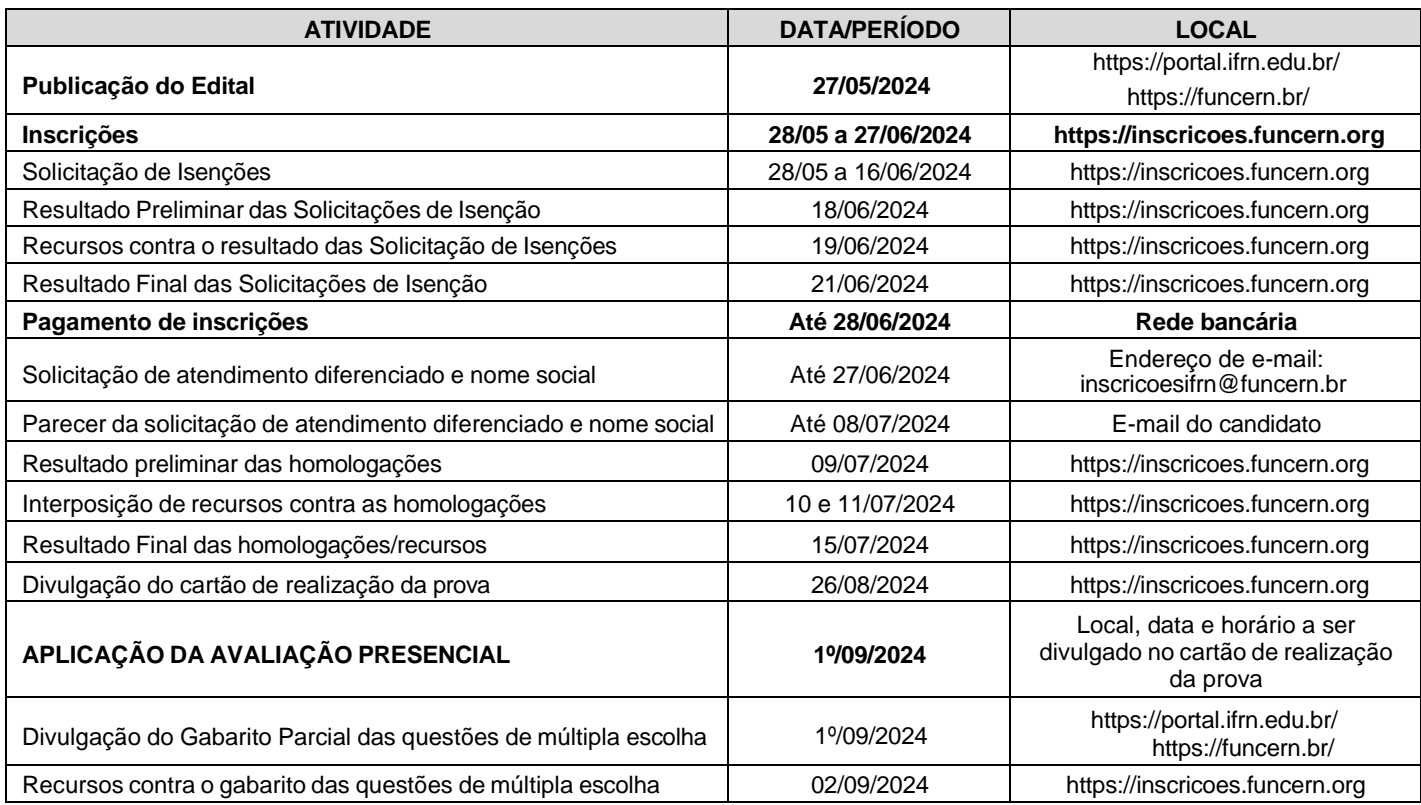

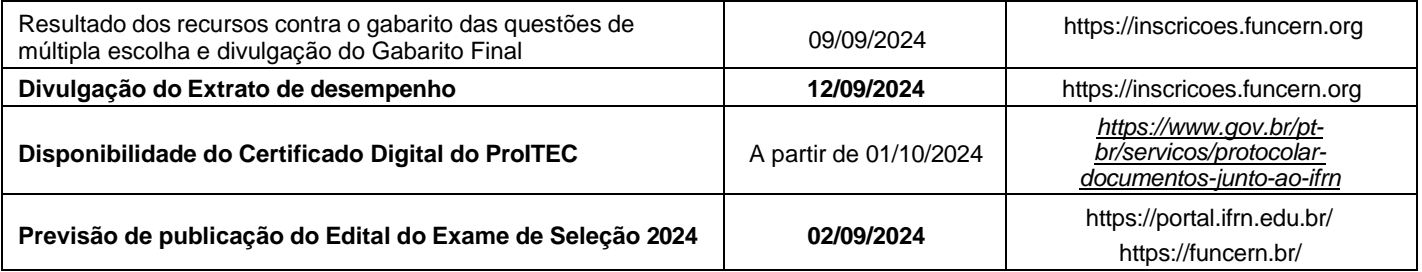

**Leia-se**

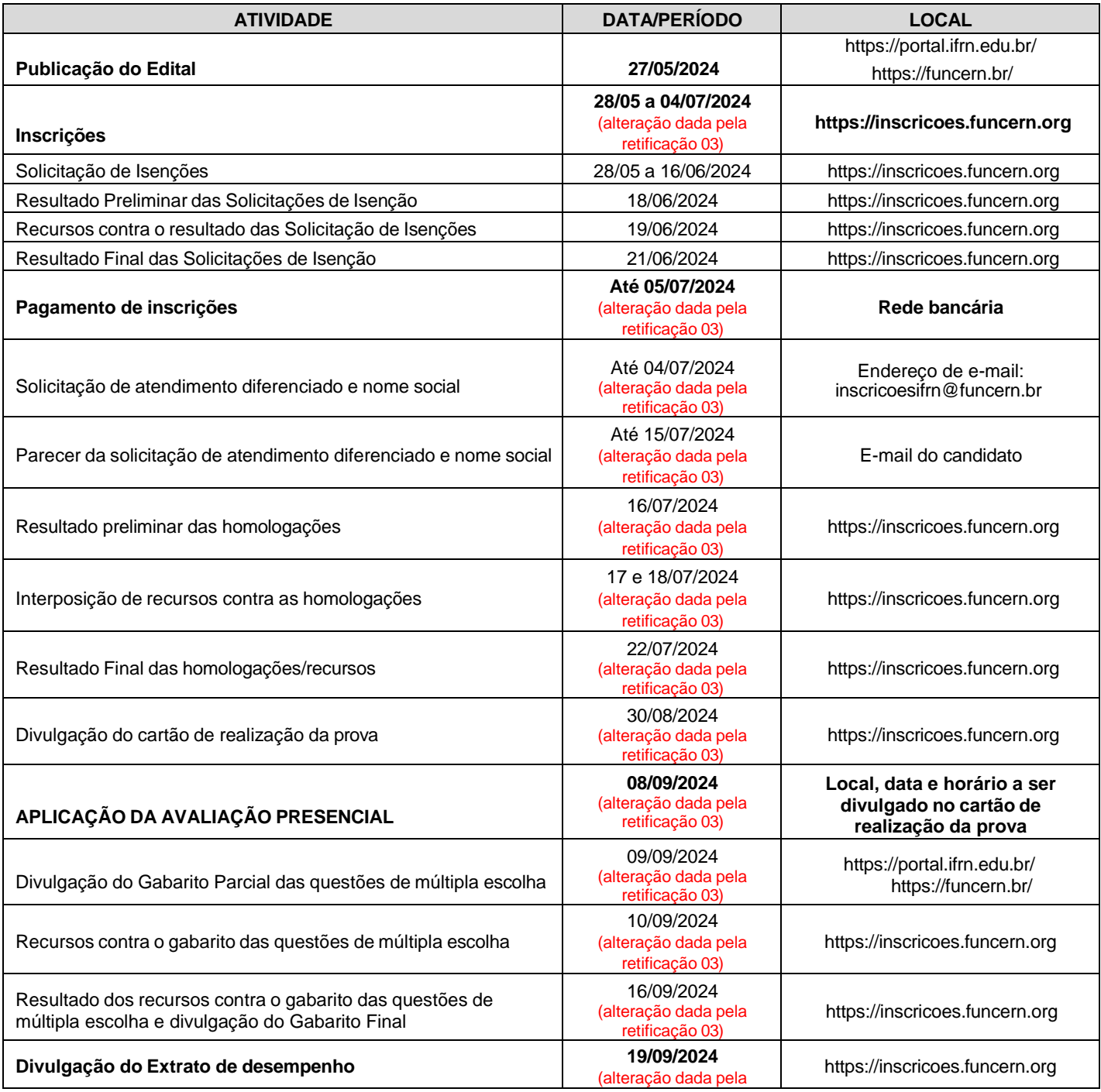

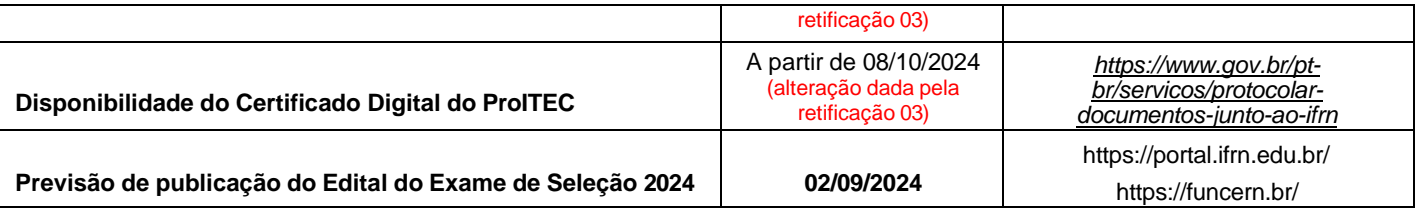

Natal/RN, 26 de junho de 2024.

**José Everaldo Pereira Coordenador de Acesso Discente**